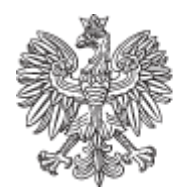

RZĄDOWA AGENCJA REZERW STRATEGICZNYCH

# **REGULAMIN**

# **KORZYSTANIA Z SYSTEMU TELEINFORMATYCZNEGO "PLATFORMA PALIWOWA"**

**OBOWIĄZUJĄCY OD 1 LIPCA 2023 ROKU**

Niniejszy Regulamin określa ogólne warunki korzystania z systemu teleinformatycznego, o którym mowa w art. 43f ust. 1 ustawy Prawo energetyczne (Dz.U. 1997 Nr 54, poz. 348 ze zm.), dostępnego pod adresem: **https://www.platformapaliwowa.gov.pl**

#### SPIS TREŚCI

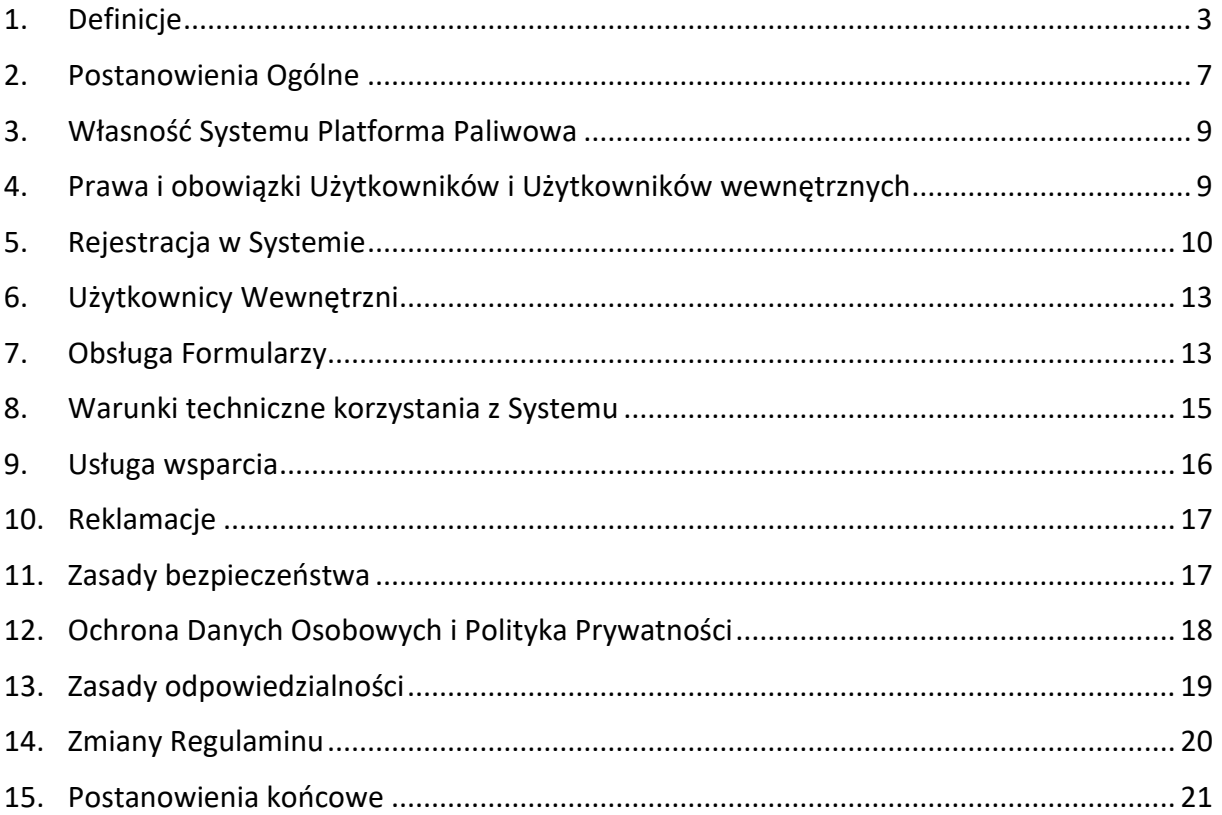

# <span id="page-2-0"></span>**1. Definicje**

Na potrzeby Regulaminu, następujące pojęcia i terminy będą miały znaczenie zgodne z podanymi poniżej definicjami:

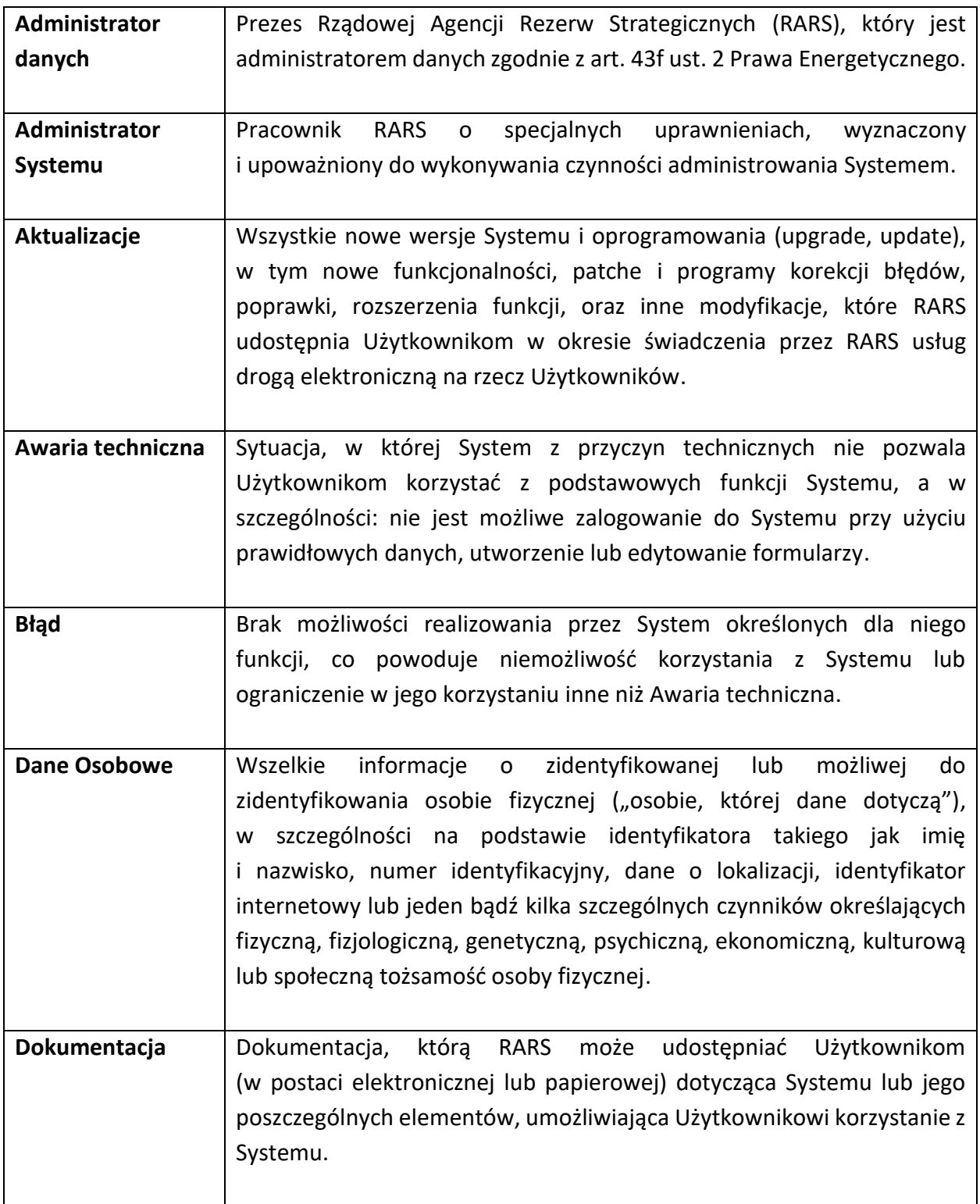

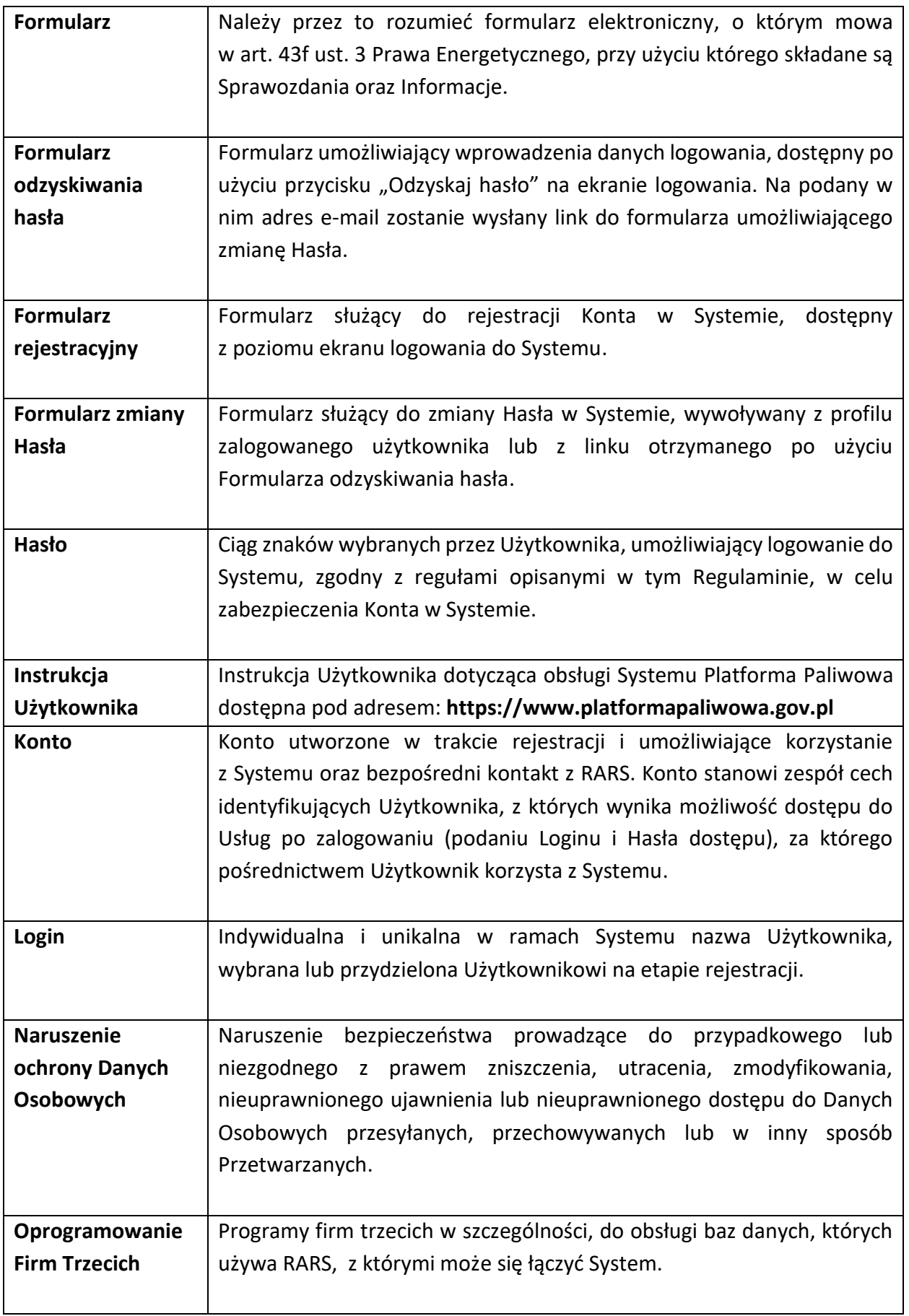

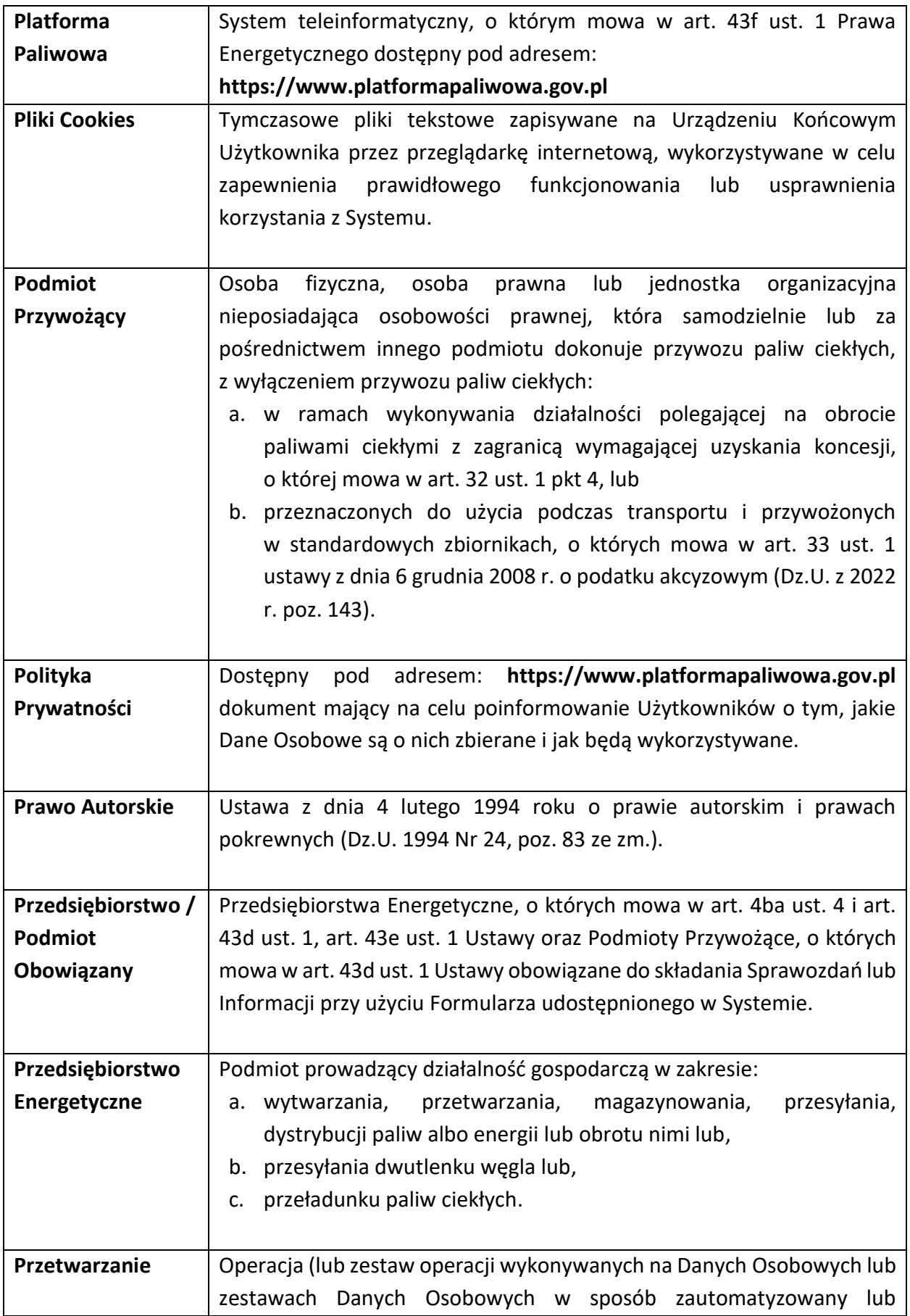

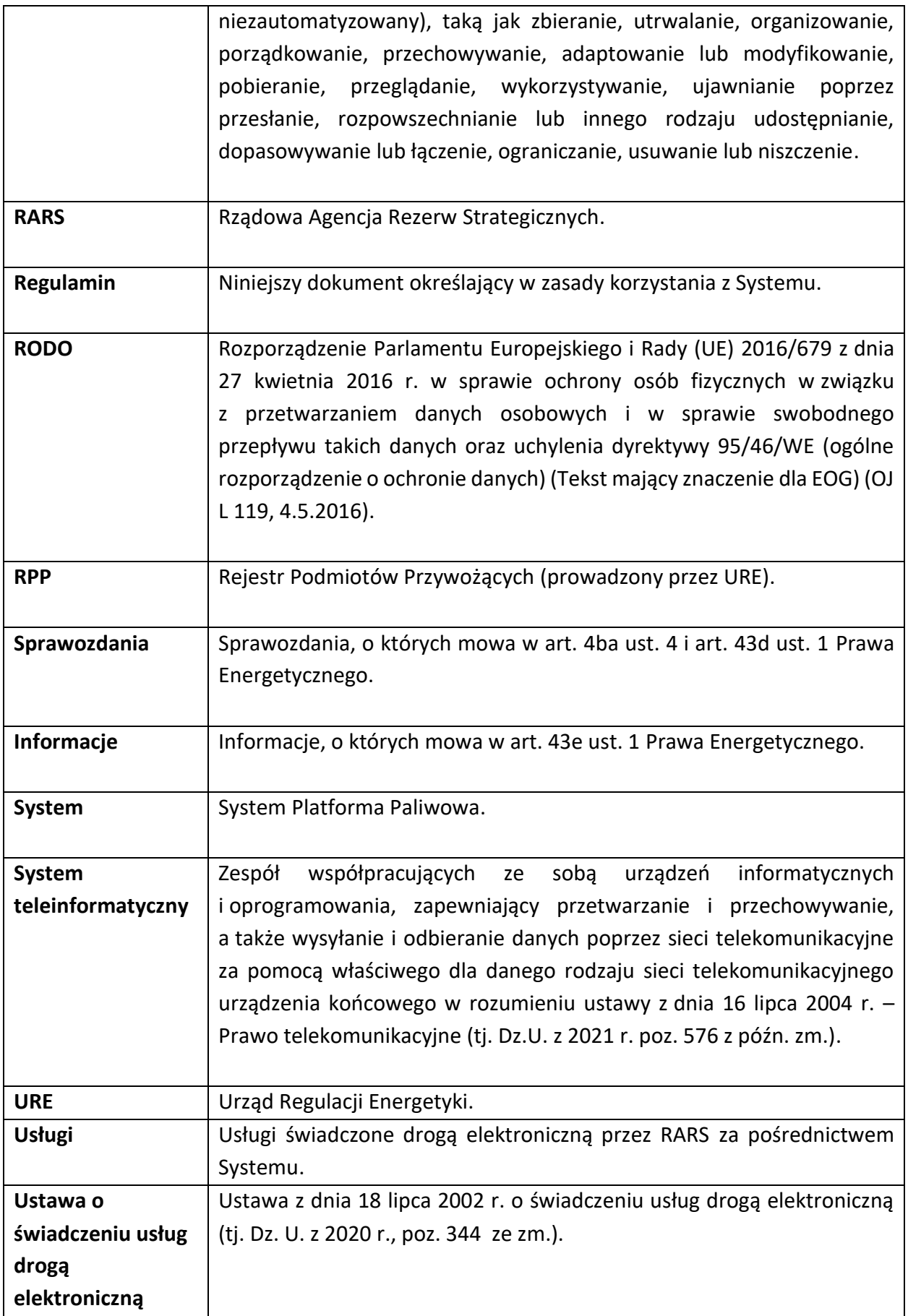

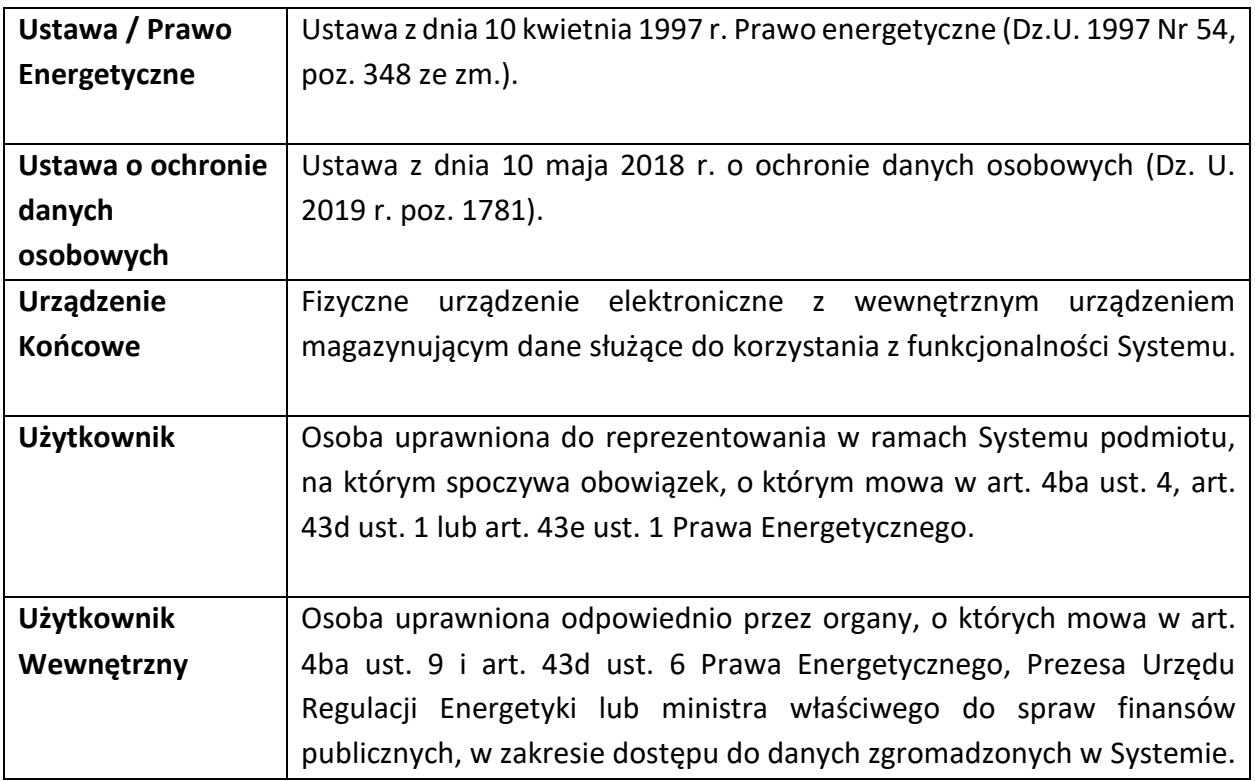

#### <span id="page-6-0"></span>**2. Postanowienia Ogólne**

- 1. Prezes RARS prowadzi System.
- 2. Prezes RARS określa szczegółowe zasady postępowania przy składaniu Sprawozdań i Informacji przez Przedsiębiorstwa za pośrednictwem Systemu.
- 3. Niniejszy Regulamin określa warunki i zasady dostępu i korzystania z Systemu.
- 4. Prezes RARS prowadzi System w sposób, który:
	- a) uniemożliwia dokonywanie ingerencji oraz zmian w sposobie działania Systemu bez zapisania w nim informacji o tych zdarzeniach,
	- b) zapewnia automatyczne tworzenie zestawień danych indywidualnych, o których mowa w art. 4ba ust. 8 oraz art. 43d ust. 5 Ustawy,
	- c) zapewnia przetwarzanie danych zgromadzonych w Systemie w formie:
		- − tabelarycznej i graficznej prezentacji danych zbieranych na podstawie art. 43e ust. 1 Ustawy;
		- − zestawień pozwalających na analizę krzyżową pomiędzy danymi zawartymi w sprawozdaniach, o których mowa w art. 4ba ust. 4 i art. 43d ust. 1 Ustawy;
		- − automatycznego przenoszenia pomiędzy formularzami danych powtarzalnych;
		- − zestawień i raportów opartych na danych zgromadzonych w systemie, tworzonych indywidualnie przez Użytkownika Systemu,
	- d) zapewnia w Systemie funkcję generowania elektronicznego potwierdzenia opatrzenia kwalifikowanym podpisem elektronicznym, podpisem zaufanym albo podpisem osobistym oraz przekazania Sprawozdania albo Informacji, zawierającego informacje o dacie i godzinie

ich podpisania i przekazania, dane Podmiotu Obowiązanego i Użytkownika przekazujących dokument elektroniczny,

- e) umożliwia dokonanie w Systemie korekty informacji zawartych w przekazanym Sprawozdaniu albo w przekazanej Informacji,
- f) ochronę danych zgromadzonych w Systemie przed nieuprawnionym dostępem, przetwarzaniem oraz zmianą lub utratą danych.

#### 5. System umożliwia:

- a) składanie za jego pośrednictwem Sprawozdań;
- b) składanie za jego pośrednictwem Informacji;
- c) przetwarzanie, wyszukiwanie, sortowanie, filtrowanie, przeglądanie i wydruk zgromadzonych w nim danych, a także kopiowanie danych z Systemu na informatyczne nośniki danych;
- d) dostęp organów, o których mowa w art. 4ba ust. 9 i art. 43d ust. 6 Ustawy, do danych zgromadzonych w Systemie w zakresie, o którym mowa w art. 4ba ust. 4 i art. 43d ust. 1 Ustawy, a także do zestawień danych, o których mowa w art. 4ba ust. 8 i art. 43d ust. 5 Ustawy, oraz pobieranie tych danych i zestawień danych;
- e) dostęp Prezesa URE oraz ministra właściwego do spraw finansów publicznych do danych zgromadzonych w Systemie w zakresie, o którym mowa w art. 43e ust. 1 Ustawy, oraz pobieranie tych danych.
- 6. Administratorem danych jest Prezes RARS.
- 7. Sprawozdania oraz Informacje są składane przy użyciu Formularza udostępnionego w Systemie i opatrywane kwalifikowanym podpisem elektronicznym, podpisem zaufanym albo podpisem osobistym przez co najmniej jedną osobę uprawnioną do reprezentowania Podmiotu Obowiązanego do złożenia tych Sprawozdań lub Informacji.
- 8. Korzystanie z Usług za pośrednictwem Systemu jest ściśle związane z charakterem i zakresem prowadzonej przez Przedsiębiorstwo działalności gospodarczej.
- 9. System jest dostępny dla Użytkowników całodobowo przez bezpieczne szyfrowane połączenie TLS pod adresem: **https://www.platformapaliwowa.gov.pl**
- 10. Z Systemu korzystają wyłącznie prawidłowo upoważnieni przedstawiciele Przedsiębiorstwa, posiadający w Systemie aktywne Konto, po poprawnym zalogowaniu się do Systemu.
- 11. W trakcie korzystania z Systemu instalowane są Pliki Cookie dla celów identyfikacji oraz dla zwiększenia efektywności korzystania z Systemu.
- 12. RARS nie ponosi odpowiedzialności, w szczególności za:
	- a) zakłócenia w funkcjonowaniu Systemu wywołane siłą wyższą, awarią sprzętu Użytkownika lub niedozwoloną ingerencją Użytkownika, nawet jeśli spowodowałoby to utratę danych Użytkownika, w tym danych dostępowych do Konta Użytkownika;
	- b) szkody powstałe w związku z nieprzestrzeganiem przez Użytkownika celu i zasad korzystania z Systemu, przepisów prawa lub postanowień Regulaminu, a także postanowień Instrukcji Użytkownika;
	- c) treści umieszczane przez Użytkowników w formularzach dostępnych w Systemie;
- d) skutki związane z nieprawidłowym korzystaniem z Systemu oraz nieprzestrzeganiem stosownych regulacji prawnych, w tym RODO.
- 13. Wszelkie działania, w wyniku których może dojść do uszkodzenia, unieruchomienia całości bądź części Systemu, są zabronione.

#### <span id="page-8-0"></span>**3. Własność Systemu Platforma Paliwowa**

- 1. Korzystanie z Systemu, jego nazwy, elementów Systemu, w szczególności elementów programistycznych, graficznych i innych, domeny internetowej Systemu może następować wyłącznie w sposób zgodny z Regulaminem, Polityką Prywatności i przepisami powszechnie obowiązującego prawa.
- 2. RARS jest twórcą Systemu i w tym zakresie zastosowanie znajdują regulacje prawne wynikające z ustawy Prawo Autorskie, określone porozumieniami międzynarodowymi o prawie autorskim oraz inne powszechnie obowiązując regulacje prawne o ochronie prawa własności intelektualnej.

### <span id="page-8-1"></span>**4. Prawa i obowiązki Użytkowników i Użytkowników wewnętrznych**

- 1. Osoba korzystająca z Systemu w szczególności:
	- a) zobowiązana jest do korzystania z Systemu w sposób:
		- − zgodny z obowiązującymi przepisami prawa, Regulaminem i Instrukcją Użytkownika, normami społecznymi i obyczajowymi, nie dostarczając treści o charakterze bezprawnym, naruszających prawidłowe funkcjonowanie Systemu, dobra osobiste osób trzecich,
		- − niezakłócający jego funkcjonowania, nieuciążliwy i nie naruszający praw innych osób uprawnionych do korzystania z Systemu, z poszanowaniem praw osób, podmiotów i organów uprawnionych do korzystani z Systemu (w tym prawa do prywatności);
	- b) ponosi odpowiedzialność za swoje działania lub zaniechania naruszające zasady korzystania z Systemu, a także takie które umożliwią dostęp do systemu osobom nieuprawnionym
	- c) nie może podejmować bezpośrednio lub pośrednio, jakichkolwiek działań naruszających prawa autorskie RARS oraz zobowiązany jest dołożyć najwyższej staranności, aby chronić i zabezpieczać System przed nieuprawnionym dostępem przez osoby nieuprawnione,
	- d) w przypadku dostępu do Systemu osób nieuprawnionych w wyniku działania lub zaniechania Podmiotu Obowiązanego/Użytkownika, Podmiot Obowiązany odpowiada za działania i zaniechania osób nieuprawnionych jak za działania i zaniechania Użytkownika.
- 2. Użytkownicy i Użytkownicy wewnętrzni są zobowiązani niezwłocznie powiadomić RARS o każdym przypadku naruszenia Regulaminu, nieprawidłowości w funkcjonowaniu Systemu, naruszeniu ich praw w związku z korzystaniem z Systemu. Powiadomienie można przesłać drogą mailową na adres e-mail: [PlatformaPaliwowa.SD@rars.gov.pl](mailto:PlatformaPaliwowa.SD@rars.gov.pl) .
- 3. Użytkownik i Użytkownik wewnętrzny ma obowiązek zapoznania się z wymaganiami technicznymi Urządzeń Końcowych, na których ma być obsługiwany System (określonymi w treści Regulaminu).
- 4. RARS nie wyraża zgody na używanie zasobów i funkcji Systemu w celu prowadzenia przez Użytkownika działalności, która naruszałaby przepisy powszechnie obowiązującego prawa lub dobre obyczaje.
- 5. W przypadku podejrzenia, że Użytkownik dopuszcza się niedozwolonych działań, RARS może zablokować temu Użytkownikowi dostęp do Systemu lub zablokować jego Konto, a także ma prawo podjąć wszelkie działania prowadzące do naprawienia przez Użytkownika poniesionej szkody oraz przywrócenia stanu zgodnego z prawem.

### <span id="page-9-0"></span>**5. Rejestracja w Systemie**

- 1. Prezes RARS nadaje uprawnienia dostępu do Systemu na wniosek:
	- a) osoby uprawnionej do reprezentowania podmiotu, na którym spoczywa obowiązek, o którym mowa w art. 4ba ust. 4, art. 43d ust. 1 lub art. 43e ust. 1 Ustawy (Podmiot Obowiązany),
	- b) organów, o których mowa w art. 4ba ust. 9 i art. 43d ust. 6 Ustawy, w zakresie dostępu do danych zgromadzonych w Systemie w zakresie, o którym mowa w art. 4ba ust. 4 i art. 43d ust. 1 Ustawy, a także do zestawień danych, o których mowa w art. 4ba ust. 8 i art. 43d ust. 5 Ustawy, oraz pobierania tych danych i zestawień danych,
	- c) Prezesa Urzędu Regulacji Energetyki i ministra właściwego do spraw finansów publicznych w zakresie dostępu do danych zgromadzonych w Systemie w zakresie, o którym mowa w art. 43e ust. 1 Ustawy, oraz do pobierania tych danych.
- 2. W celu korzystania z Systemu, podmioty, o których mowa w ust. 1 powyżej, dokonują do RARS zgłoszenia Użytkowników/Użytkowników wewnętrznych. Należy do RARS dostarczyć oryginały dokumentów wykazujących umocowanie Użytkownika/Użytkownika wewnętrznego w zakresie reprezentowania odpowiedniego podmiotu, o którym mowa w ust. 1 powyżej, oraz dostępu do danych zgromadzonych w Systemie.
- 3. Rejestrację Użytkownika/Użytkownika wewnętrznego dokonuje przedstawiciel RARS elektronicznie w Systemie pod adresem **https://www.platformapaliwowa.gov.pl** wykorzystując opcję "Zarejestruj" i Formularz rejestracji. Po naciśnięciu przycisku "Zarejestruj", rejestrującemu zostanie wyświetlony ekran, na którym możliwe jest podanie imienia, nazwiska, numeru telefonu, adresu e-mail Użytkownika oraz wybranego przez niego hasła. System wymaga, aby hasło zostało powtórnie wprowadzone do formularza. Po wprowadzeniu danych rejestracyjnych należy wybrać organizację, do której będzie przypisane jego Konto. W tym celu ma dostępny przycisk: Wybierz / zmień organizację. W ostatnim kroku konieczne jest dodanie oryginałów wymaganych załączników (Dokument uprawniający do reprezentacji Podmiotu Obowiązanego (KRS/oświadczenie/

pełnomocnictwo)) i akceptacja treści oświadczeń oraz zgód. Oryginały dokumentów mogą również zostać dostarczone na adres siedziby RARS w wersji pisemnej.

- 4. Dokonując zgłoszenia, o którym mowa w ust. 3, przekazywane są informacje dotyczące przedstawiciela/przedstawicieli Przedsiębiorstwa, którzy są uprawnieni do działania w imieniu Przedsiębiorstwa w Systemie. Sposób składania dokumentów musi być zgodny z zasadami reprezentacji przedsiębiorstwa na zewnątrz wynikającymi z załączonych dokumentów.
- 5. Zabronione jest dodawanie w Formularzu rejestracyjnym treści o charakterze bezprawnym, a zwłaszcza danych innych osób niż Użytkownika/Użytkownika wewnętrznego lub danych nieprawdziwych.
- 6. Przy rejestracji Konta, a także korzystając z Systemu powinny być podawane dane prawdziwe, dokładne, kompletne i nie wprowadzające w błąd. Podający dane ponosi wyłączną odpowiedzialność za prawdziwość danych podanych podczas rejestracji oraz korzystania z Systemu, w tym Danych Osobowych, zarówno swoich jak i osób trzecich. W przypadku podawania danych osób trzecich, składane jest oświadczenie o posiadanych wszelkich zgodach osób, których dane dotyczą, na podanie tych danych, w tym Danych Osobowych.
- 7. Rejestrując Konto w Systemie Użytkownik/Użytkownik wewnętrzny jest zobowiązany do zapoznania się i zaakceptowania: Regulaminu wraz z Polityką Prywatności. Akceptacja tych dokumentów, jest warunkiem uzyskania dostępu do Systemu.
- 8. Przedsiębiorstwo jest zobowiązane do niezwłocznego informowania o zmianie danych Użytkowników.
- 9. Rejestracja Użytkowników/Użytkowników wewnętrznych zakłada unikalność adresów e-mail, które są jedocześnie identyfikatorami Użytkowników/Użytkowników wewnętrznych umożliwiającym zalogowanie do Systemu.
- 10. Na wskazany w procesie rejestracji adres e-mail System wysyła link aktywacyjny celem potwierdzenia poprawności podania adresu e-mail. Potwierdzenie adresu odbywa się poprzez kliknięcie w otrzymany link lub jego skopiowanie do pola adresu w przeglądarce internetowej.
- 11. Hasło musi składać się co najmniej z 12 znaków: dużych i małych liter, cyfry lub znaku specjalnego (@.#!%,'\*?).
- 12. Hasło nie powinno składać się z kombinacji znaków mogących ułatwić ich odgadnięcie lub odszyfrowanie przez osoby nieuprawnione (np.: imię, nazwisko Użytkownika).
- 13. Zabronione jest udostępnianie loginu lub hasła osobom trzecim.
- 14. Wskazanie Przedsiębiorstwa odbywa się poprzez podanie jego identyfikatora (numer: NIP REGON lub nazwa).
- 15. W przypadku konieczności wymiany Użytkownika, konieczne jest zarejestrowanie nowego Użytkownika, zaś do usunięcia istniejącego Użytkownika, konieczne jest zwrócenie się do RARS o dezaktywowanie wskazanego Użytkownika. Dezaktywacja jest realizowana przez Administratora Systemu po wpłynięciu pisma do RARS.
- 16. Aktywacja Konta, bez której dostęp do Systemu nie będzie możliwy, wymaga weryfikacji podanych w procesie rejestracji danych przez RARS. Weryfikacja polega na sprawdzeniu danych Użytkownika z danymi podanymi w zgłoszeniu Użytkownika.
- 17. Usługa prowadzenia Konta dostępna jest po dokonaniu rejestracji.
- 18. Podmiot Obowiązany jest odpowiedzialny za prawidłowość, aktualność i kompletność danych dotyczących Podmiotu Obowiązanego i Użytkownika w Systemie, a w przypadku niedopełnienia tego obowiązku ponosi odpowiedzialność za mogące z tego wynikać konsekwencje, w tym konsekwencje prawne.
- 19. W przypadku jakichkolwiek zmian danych umieszczonych w Koncie, Użytkownik zobowiązany jest do niezwłocznego ich zaktualizowania z wykorzystaniem funkcjonalności dostępnych w ramach Systemu.
- 20. Użytkownik nie może posiadać więcej niż jednego Konta przypisanego do jednego adresu poczty elektronicznej.
- 21. W przypadku stwierdzenia podania przez Użytkownika nieprawdziwych lub nieaktualnych danych, RARS ma możliwość:
	- a) wezwania Użytkownika do natychmiastowego usunięcia nieprawidłowości,
	- b) zablokowania Konta Użytkownika do czasu wyjaśnienia sprawy (poprzez pozostawienie konta Użytkownika nieaktywnym).
- 22. W przypadku pojawienia się uzasadnionych wątpliwości, co do autentyczności wprowadzonych przez Użytkownika danych, RARS może zażądać przedstawienia stosownych dokumentów potwierdzających te dane.
- 23. Użytkownik loguje się do Systemu za pomocą Loginu i Hasła.
- 24. Login i Hasło należy chronić przed dostępem osób nieuprawnionych. Użytkownik jest odpowiedzialny za wszystkie czynności wykonane przy użyciu Loginu i Hasła, przypisanymi do jego Konta w Systemie.
- 25. Hasło powinno zostać zmienione przez Użytkownika niezwłocznie w przypadku nieumyślnego ujawnienia osobie nieuprawnionej lub powzięcia podejrzenia lub stwierdzenia, że mogło zostać ujawnione osobie nieuprawnionej lub na żądanie Administratora Systemu.
- 26. Zmiana Hasła jest możliwa po poprawnym zalogowaniu się Użytkownika do Systemu lub korzystając z opcji "Odzyskaj hasło" na ekranie logowania.
- <span id="page-11-0"></span>27. Komunikacja pomiędzy RARS a Użytkownikiem, w tym w zakresie korzystania z Systemu dotyczącym m.in. :
	- a) składanych za pośrednictwem Systemu formularzy;
	- b) przesyłania informacji dotyczących funkcjonowania Systemu, w szczególności o zmianach w Systemie, przerwach technicznych, awariach,

będzie odbywała się drogą elektroniczną na wskazany przez Użytkownika adres poczty elektronicznej, przypisany do Konta.

28. Adres poczty elektronicznej, o którym mowa w ust. [27](#page-11-0), może być wykorzystywany również do kontaktów pomiędzy RARS a Podmiotem Obowiązanym, w szczególności do przesyłania komunikatów informacyjnych, dotyczących obowiązków Podmiotów Obowiązanych, informacji dotyczących zmiany przepisów prawa, a także informacji o prowadzonych przez RARS działaniach informacyjno-edukacyjnych.

29. Powyższe postanowienia mają zastosowanie do Użytkownika wewnętrznego z zastrzeżeniem postanowień Rozdziału 6.

#### <span id="page-12-0"></span>**6. Użytkownicy Wewnętrzni**

- 1. Za tworzenie kont Użytkowników Wewnętrznych, to jest pracowników instytucji, odpowiada Administrator Systemu.
- 2. Celem utworzenia Konta przez Administratora Systemu, Użytkownik wewnętrzny musi mu dostarczyć dane dotyczące imienia, nazwiska, numeru telefonu oraz adresu poczty elektronicznej.
- 3. Administrator Systemu podczas tworzenia Konta przypisuje odpowiednią rolę w Systemie.
- 4. Po utworzeniu przez Administratora Systemu Konta, Użytkownik wewnętrzny otrzyma na adres email wiadomość z informacją o utworzonym Koncie użytkownika wraz z przydzielonym loginem i linkiem do przypisania indywidualnego Hasła.
- 5. Rejestracja Użytkowników wewnętrznych zakłada unikalność adresów email, które są jednocześnie identyfikatorami użytkowników umożliwiającym zalogowanie do Systemu.
- 6. Hasło musi składać się co najmniej z 12 znaków: dużych i małych liter, cyfry lub znaku specjalnego (@.#!%,'\*?).
- 7. Po ustawieniu Hasła Użytkownik wewnętrzny może zalogować się do Systemu aby korzystać z Systemu.
- 8. Użytkownik wewnętrzny może modyfikować wszystkie swoje dane z wyłączeniem adresu email.

### <span id="page-12-1"></span>**7. Obsługa Formularzy**

- 1. Do złożenia dowolnego Formularza, Użytkownik może się posługiwać Instrukcją Użytkownika.
- 2. Po zalogowaniu Użytkownika do Systemu, Użytkownik ma dostęp do Formularzy swojego Przedsiębiorstwa.
- 3. Za pomocą filtrów można zawęzić widok Formularzy do wybranego typu. Pola do filtrowania Formularzy są następujące: nazwa (Sprawozdania/Informacje), rok i miesiąc za który dane Sprawozdanie/Informacja jest złożone, data złożenia. Dostępny jest również numer Sprawozdania/Informacji oraz status. Statusy, jakie może przyjmować Formularz są następujące:
	- a. **w edycji** Formularz jest w trakcie tworzenia przez Użytkownika będącego przedstawicielem Przedsiębiorstwa i nie został jeszcze złożony;
	- b. **gotowy do podpisu** Formularz został już wypełniony i jest zablokowany do edycji. Obecnie może zostać podpisany przez uprawnioną osobę w przedsiębiorstwie;
	- c. **złożony** Formularz został przekazany elektronicznie w Systemie do wskazanej instytucji;
- d. **skorygowany** do Formularza została złożona korekta (status tylko dla Sprawozdania 4ba oraz Sprawozdania 43d).
- 4. Obok każdego Formularza, w zależności od ich statusu dostępne są następujące przyciski:
	- a. "**Edytuj**" dostępny dla Formularza ze statusem "w edycji". Przycisk ten umożliwia edytowanie Formularza;
	- b. "**Widok**" dostępny dla Formularza niezależnie od ich statusu. Przycisk ten umożliwia podgląd formularza;
	- c. "Podpisz" dostępny dla Formularza ze statusem "Gotowy do podpisu". Przycisk ten umożliwia przejście do zakładki umożliwiającej podpisanie Formularza;
	- d. "Korekta" dostępny dla Formularza ze statusem "zatwierdzony" oraz jednocześnie ze statusem "Złożony" dokumentów powiązanych za dany okres (przycisk dostępny tylko dla Sprawozdania 4ba oraz Sprawozdania 43d).
- 5. W celu utworzenia Formularza należy skorzystać z przycisku "Utwórz formularz". Po wykonaniu tego działania System wyświetli dostępne do wyboru formularze. Za wywołanie sprawozdania 4ba odpowiada kafelek "SPRAWOZDANIE 4BA", za wywołanie informacji 43e odpowiada kafelek "SPRAWOZDANIE 43D", zaś za wywołanie informacji 43d odpowiada kafelek "INFORMACJA 43E". Część danych w poszczególnych sekcjach wypełniana jest automatycznie, natomiast pozostałe dane użytkownik musi wypełnić sam. Pola oznaczone "belką" w czerwonym kolorze oznaczają pola, które obowiązkowo muszą zostać uzupełnione przez użytkownika wprowadzającego dane lub modyfikującego istniejący zestaw danych. Użytkownik może odpowiednio zapisać wprowadzone/zmienione dane za pomocą przycisku "Zapisz", jak również zrezygnować z tworzenia dokumentu poprzez naciśnięcie przycisku "Odrzuć".
- 6. Przycisk "Zatwierdź" wykorzystywany jest do zatwierdzenia danych wprowadzonych w Formularzu i wygenerowania dokumentu do podpisu. W przypadku, jeżeli część danych zostanie wprowadzona niezgodnie z wymaganym formatem lub w Formularzu nie zostaną wypełnione wszystkie pola zaznaczone "czerwoną belką", System uniemożliwi naciśnięcie przycisku "Zatwierdź" (będzie on nieaktywny).
- 7. W każdej chwili, możliwe jest wydrukowanie Formularza za pomocą naciśnięcia na przycisk "Drukuj".
- 8. Każdy z Formularzy posiada objaśnienia dotyczące sposobu wypełnienia pól. Użytkownik po zapoznaniu się z tymi objaśnieniami, może wypełnić danymi odpowiednie pola, do których przypisane jest objaśnienie.
- 9. Formularz przed złożeniem jest widoczny i dostępny do edycji tylko dla Użytkownika z Przedsiębiorstwa, dla którego jest składane. W przypadku Informacji 43e, jeżeli jest wypełniana Informacja 43e (status: W edycji/Gotowy do podpisu), nie jest możliwe uruchomienie kolejnego formularza.
- 10. Formularz może być edytowany do momentu jego zatwierdzenia. Po zatwierdzeniu możliwe jest wyłącznie jego przeglądanie i złożenie.
- 11. Za czas złożenia formularza przyjmuje się moment otrzymania statusu "Złożony".
- 12. Przedsiębiorstwa, które złożą błędnie wypełniony formularz, informowani są przez odpowiednią instytucję (odpowiadającą za obsługę poszczególnych formularzy) o stwierdzeniu we wniosku błędów i uchybień formalnych.
- 13. Pismo w sprawie uchybień we wniosku wysyłane jest za pośrednictwem Systemu. Użytkownik wraz z pismem otrzymuje wiadomość na adres email z informacją o otrzymaniu pisma. W celu zapoznania się z treścią pisma użytkownik musi zalogować się do Systemu i pobrać pismo. Pierwsze pobranie pisma przez użytkownika odnotowane zostaje w Systemie jako odebranie pisma.
- 14. Każdy Formularz (z wyłączeniem Informacji 43e) posiada przycisk "Korekta", który pozwala na wygenerowanie korekty formularza. Korektę formularza należy wypełnić i złożyć tak samo jak w przypadku formularza pierwotnego. Sposób postępowania użytkownika opisany jest w instrukcji obsługi Systemu.
- 15. Przekazując sprawozdanie z wykorzystaniem Systemu, możliwe jest dodawanie załączników.
- 16. System kontroluje maksymalną wielkość plików stanowiących załączniki. Dodane do wniosku załączniki wymagają uzupełnienia nazwy pliku. Maksymalny rozmiar plików załączonych do Formularza nie może przekroczyć 500 MB, przy czym wielkość jednego załącznika nie może przekroczyć 20 MB.
- 17. Korespondencja w sprawie formularzy odbywa się wyłącznie za pośrednictwem Systemu.

### <span id="page-14-0"></span>**8. Warunki techniczne korzystania z Systemu**

- 1. RARS dołoży wszelkich starań, aby System oraz wszystkie Usługi udostępniane za jego pośrednictwem działały w sposób ciągły i bez zakłóceń, jednakże RARS nie ponosi odpowiedzialności za zakłócenia spowodowane działaniem siły wyższej, niedozwoloną ingerencją Użytkowników lub osób trzecich, awarie niezależne od RARS, niewystarczającą przepustowością łącza, za pomocą którego Użytkownik korzysta z Systemu, naruszeniem warunków Regulaminu przez Użytkownika.
- 2. System teleinformatyczny Użytkownika powinien spełniać wymagania techniczne niezbędne do współpracy z Systemem, w tym w szczególności w celu prawidłowego i pełnego korzystania z Usług, Użytkownik powinien dysponować:
	- a) urządzeniem z dostępem do sieci Internet;
	- b) aktywnym kontem poczty elektronicznej;
	- c) zainstalowaną najnowszą wersją przeglądarki internetowej (Mozilla Firefox, Google Chrome, Microsoft Edge) z włączoną obsługą Plików Cookies;
	- d) włączoną obsługą technologii Java Script oraz wyłączonym blokowaniem wyskakujących okien w przeglądarce internetowej;
	- e) włączonym rozszerzeniem Szafir SDK oraz aplikacją Szafir Host.
- 3. Zaleca się, aby Użytkownik:
	- a) regularnie weryfikował, pod względem bezpieczeństwa środowisko pracy Urządzenia Końcowego, na którym obsługiwany jest System;
- b) stosował hasła lub inne metody zapobiegające dostępowi do takiego Urządzenia Końcowego przez osoby nieuprawnione;
- c) stosował zabezpieczenia Urządzenia Końcowego, na którym obsługiwany jest System;
- d) aktualizował na bieżąco oprogramowanie antywirusowe i systemowe wykorzystywane w Urządzeniu Końcowym;
- e) nie używał na takim Urządzeniu Końcowym funkcji automatycznego zapamiętywania danych uwierzytelniających, które umożliwiają dostęp do Systemu.
- 4. Wszelkie problemy techniczne związane z funkcjonowaniem Systemu lub Konta Użytkownicy mogą zgłaszać poprzez kontakt za pośrednictwem adresu e-mail: [PlatformaPaliwowa.SD@rars.gov.pl.](mailto:PlatformaPaliwowa.SD@rars.gov.pl)
- 5. RARS zastrzega sobie, w szczególności prawo do:
	- a) dowolnej modyfikacji Systemu i sposobu jego działania;
	- b) podjęcia wszelkich dozwolonych przez prawo działań związanych z obsługą i konserwacją Systemu, co może spowodować utrudnienia bądź przerwy w korzystaniu z Systemu;
	- c) czasowego zaprzestania lub ograniczenia świadczenia Usług bez powiadomienia, w przypadkach szczególnych mających wpływ na bezpieczeństwo Systemu teleinformatycznego oraz bezpieczne użytkowanie Systemu;
	- d) zablokowania konta Użytkownika w przypadku stwierdzenia naruszenia Regulaminu.
- 6. RARS zastrzega sobie możliwość wprowadzenia przerw w funkcjonowaniu Sytemu, niezbędnych do wykonywania czynności związanych z jego prawidłowym funkcjonowaniem, na okres niezbędny do wykonania planowanych prac lub wyeliminowania niepożądanych zdarzeń. Planowane przerwy związane z prowadzeniem prac konserwacyjnych w Systemie będą publikowane na stronie RARS oraz pod adresem: **https://www.platformapaliwowa.gov.pl.**
- 7. RARS zastrzega, że w funkcjonowaniu Usług mogą wystąpić także innego rodzaju przerwy w celu m.in. aktualizacji danych, naprawienia błędów, a także z innych przyczyn niezależnych od RARS o czym w miarę możliwości technicznych RARS poinformuje Użytkowników w dostępny mu sposób.

#### <span id="page-15-0"></span>**9. Usługa wsparcia**

1. Na potrzeby wsparcia w korzystaniu z Systemu oraz usunięcia Awarii technicznych i Błędów Systemu, a także obsługi zgłoszeń w tym zakresie, RARS świadczy usługę wsparcia dostępną pod numerem telefonu: **+48 22 899 89 18** oraz adresem email: **[PlatformaPaliwowa.SD@rars.gov.pl.](mailto:PlatformaPaliwowa.SD@rars.gov.pl)** Koszt połączenia z infolinią ponosi dzwoniący. Koszt połączenia jest zgodny z taryfą operatora, z którego korzysta dzwoniący. Rozmowy z infolinią mogą być nagrywane.

- 2. Usługa wsparcia dostępna jest od poniedziałku do piątku w godzinach 8-16, z wyjątkiem dni ustawowo wolnych od pracy. W ramach usługi można uzyskać następujące informacje dotyczące:
	- a) sposobu rejestracji, w tym w zakresie założenia Konta;
	- b) wypełnienia Formularza i jego aktualizacji;
	- c) treści zawartych w niniejszym Regulaminie;
	- d) problemów technicznych związanych z obsługą Systemu, w tym usunięcia Awarii technicznych i Błędów Systemu.
- 3. W przypadku wystąpienia błędów w działaniu Systemu, Użytkownik jest zobowiązany zgłosić nieprawidłowość Administratorowi Systemu wraz z ich opisem z wykorzystaniem kanałów wskazanymi w ust. 1 powyżej.

#### <span id="page-16-0"></span>**10. Reklamacje**

- 1. Użytkownik może zgłaszać reklamacje dotyczące Usług świadczonych w ramach Systemu, a w szczególności ich niewykonania lub nienależytego wykonania.
- 2. Reklamacja powinna zawierać:
	- a) oznaczenie Użytkownika oraz Przedsiębiorstwa;
	- b) adres e-mail przypisany do Konta;
	- c) określenie przedmiotu reklamacji oraz reklamowanego okresu;
	- d) opis zdarzenia będącego przyczyną reklamacji i przedstawienie okoliczności uzasadniających reklamację;
	- e) podpis reklamującego dotyczy reklamacji złożonej w formie pisemnej.
- 3. Reklamacja może być złożona w jeden z niżej wskazanych sposobów:
	- a. e-mailem na adres: [PlatformaPaliwowa.SD@rars.gov.pl](mailto:PlatformaPaliwowa.SD@rars.gov.pl)
	- b. listownie na adres RARS z dopiskiem "Reklamacja";
- 4. RARS, w terminie czternastu do (14) dni od dnia jej złożenia, udziela odpowiedzi na reklamację. Użytkownik zostanie powiadomiony o decyzji RARS w przedmiocie reklamacji.
- 5. Po wyczerpaniu postępowania reklamacyjnego Użytkownikowi przysługuje prawo do dochodzenia nieuwzględnionych roszczeń w sądzie powszechnym według właściwości ogólnej.

### <span id="page-16-1"></span>**11. Zasady bezpieczeństwa**

- 1. W celu zapobieżenia nieautoryzowanemu dostępowi do Systemu Użytkownik:
	- a) nie może ujawniać danych służących do logowania osobom trzecim ani przechowywać ich w miejscach dostępnych dla osób trzecich;
	- b) podczas logowania się do Systemu zobowiązany jest do sprawdzenia czy certyfikat Usług (TSL - Transport Layer Security) jest poprawny. W przypadku zgłoszenia przez przeglądarkę problemów z certyfikatem TLS, nie zaleca się pracy w Systemie.
- 2. Urządzenie Końcowe Użytkownika, z którego po zalogowaniu uzyskuje dostęp do Systemu, powinno posiadać aktualne oprogramowanie antywirusowe. Oprogramowanie Urządzenia Końcowego - w szczególności system operacyjny oraz przeglądarki internetowe – powinny być regularnie aktualizowane.
- 3. Uwzględniając charakter, zakres, kontekst i cele przetwarzania, a także ryzyko naruszenia praw lub wolności osób fizycznych, Administrator danych oraz Administrator Systemu wdrażają odpowiednie środki techniczne i organizacyjne, aby przetwarzanie danych osobowych w Systemie odbywało się̨zgodnie z przepisami o ochronie danych osobowych, w szczególności w Systemie wdrożone zostały mechanizmy zapewniające poufność, dostępność i integralność danych oraz rozliczalność działań Użytkowników w Systemie.
- 4. Administrator gromadzi informacje o adresie IP, z którego Użytkownik uwierzytelnia się w Systemie, w szczególności w celu wykrywania prób naruszenia zabezpieczeń Systemu, Naruszenia ochrony danych osobowych oraz prowadzenia audytu zabezpieczeń Systemu.
- 5. Wprowadzanie przez Użytkownika danych i dokumentów do Systemu, w tym Danych osobowych, powinno odbywać się w sposób zapewniający im poufność, w tym ochronę przed nieuprawnionym dostępem do nich przez osoby nieuprawnione.
- 6. Użytkownik przy wprowadzaniu do Systemu Danych osobowych ma obowiązek zapewnienia ich ochrony zgodnie z przepisami RODO oraz przepisami Ustawy o ochronie danych osobowych.
- 7. Niedopuszczalne są działania mogące utrudniać lub zakłócać działanie Systemu lub w jakikolwiek sposób naruszać Dane osobowe. W przypadku stwierdzenia takich działań, Administrator Systemu wzywa Użytkownika do natychmiastowego wyjaśnienia sprawy oraz blokuje jego Konto do czasu wyjaśnienia.
- 8. Zabronione jest zamieszczanie w Systemie treści nieprawdziwych, obraźliwych, niezgodnych z prawem, propagujących przemoc lub naruszających powszechnie uznane dobre obyczaje. Treści takie zostaną usunięte przez Administratora Systemu, a Konto Użytkownika zostanie zablokowane do czasu wyjaśnienia sprawy.
- 9. Po zakończeniu pracy należy wylogować się z Systemu poprzez wybranie funkcji "Wyloguj" zlokalizowanej w prawym górnym rogu ekranu w zakładce "Konto". Nie należy kończyć pracy poprzez zamknięcie okna przeglądarki znakiem "x".

### <span id="page-17-0"></span>**12. Ochrona Danych Osobowych i Polityka Prywatności**

- 1. Administrator danych podejmuje wszelkie działania niezbędne do ochrony Danych osobowych Użytkowników oraz wszelkich innych danych wprowadzonych przez Użytkowników do Systemu.
- 2. Użytkownik zobowiązany jest do uzyskania odpowiednich praw i zgód osób uprawnionych na umieszczenie w Systemie jakichkolwiek materiałów, w tym dokumentacji/danych/ materiałów. Umieszczenie jakichkolwiek dokumentów, danych i materiałów w Systemie przez

Użytkownika jest równoznaczne z oświadczeniem, że Użytkownik posiada w tym zakresie niezbędne prawa i zgody, ponosząc w tym zakresie pełną odpowiedzialność.

- 3. Użytkownik ponosi odpowiedzialność wobec osób trzecich, za szkody powstałe w związku z nieprzestrzeganiem przez niego przepisów RODO oraz zapisów niniejszego Regulaminu.
- 4. W przypadku podejrzenia Naruszenia ochrony danych osobowych, Użytkownik bez zbędnej zwłoki – w miarę możliwości, nie później niż w terminie 24 godzin po stwierdzeniu naruszenia – zgłasza je na adres: **iod@rars.gov.pl .**
- 5. Zgłoszenie, o którym mowa powyżej powinno, co najmniej opisywać charakter Naruszenia ochrony danych osobowych, w tym w miarę możliwości wskazywać kategorie i przybliżoną liczbę osób, których dane dotyczą, a także okoliczności związane z zaistniałym zdarzeniem oraz czas jego wystąpienia. Użytkownik w miarę możliwości zabezpiecza dowody potwierdzające wystąpienie zdarzenia, w tym mogące świadczyć o wystąpieniu Naruszenia ochrony danych osobowych.
- 6. W przypadku wystąpienia zdarzenia mogącego stanowić Naruszenie ochrony danych osobowych użytkownik udziela Inspektorowi Ochrony Danych wszelkich znanych mu informacji dotyczących tego zdarzenia.
- 7. Szczegóły dotyczące ochrony Danych osobowych zawarto w Polityce Prywatności dostępnej pod adresem: **https://www.platformapaliwowa.gov.pl** i stanowiącej Załącznik do Regulaminu.

## <span id="page-18-0"></span>**13. Zasady odpowiedzialności**

- 1. RARS świadczy Usługi z należytą starannością i dokłada wszelkiej staranności, aby System był wolny od błędów i dostęp do niego był nieprzerwany.
- 2. RARS nie ponosi odpowiedzialności wobec Użytkowników oraz Przedsiębiorstw za jakiekolwiek szkody majątkowe lub osobiste wynikające z eksploatacji Systemu, z wyjątkiem przypadków, w których wyłączenie odpowiedzialności z tego tytułu jest niezgodne z przepisami obowiązującego prawa.
- 3. W związku ze świadczonymi Usługami RARS nie ponosi odpowiedzialności w szczególności (choć nie wyłącznie) za:
	- a) usterki w Systemie oraz ich skutki powstałe wskutek: nieautoryzowanego dostępu, korzystania z Systemu niezgodnie z przeznaczeniem, współistnienia na danym urządzeniu Oprogramowania Firm Trzecich w tym w szczególności antywirusów, firewall i innych, które uniemożliwiają poprawną pracę Systemu, niepoprawną konfigurację ustawień Systemu przez Użytkownika;
	- b) nieprawidłowe działanie Systemu wynikające z obecności Oprogramowania Firm Trzecich, niepoprawnej konfiguracji Urządzeń Końcowych lub innego oprogramowania komputerowego Użytkownika;
	- c) poprawność danych wprowadzanych do Systemu przez Użytkowników lub też inne osoby mające dostęp do Systemu z ramienia Przedsiębiorstwa;
- d) za nieprzestrzeganie przez Użytkowników powszechnie obowiązujących przepisów prawa, w szczególności składania nieprawdziwych informacji, czy składania wymaganych informacji nieterminowo;;
- e) Błędy w funkcjonowaniu Systemu wynikające m.in. ze zdarzeń losowych, obecności złośliwego oprogramowania w Urządzeniach Końcowych Użytkowników;
- f) trwałą lub czasową niemożność korzystania z Systemu z przyczyn niezależnych od RARS, w tym na skutek wystąpienia siły wyższej.
- 4. RARS ponosi odpowiedzialność jedynie za szkody będące wynikiem umyślnego działania lub rażącego zaniedbania RARS.
- 5. Ograniczenia odpowiedzialności RARS znajdą każdorazowo zastosowanie w najszerszym, maksymalnym, dozwolonym prawnie zakresie i będą dotyczyć wszelkich możliwych podstaw odpowiedzialności i szkód, niezależnie od sposobu ich powstania.
- 6. Użytkownik ponosi wyłączną odpowiedzialność za wszelkie rezultaty uzyskane w wyniku użycia Systemu i bierze na siebie ryzyko wynikające z użytkowania Systemu, a także ponosi całkowitą odpowiedzialność za wyniki swojej pracy.
- 7. Użytkownik oświadcza i akceptuje, iż żadne oprogramowanie nie jest całkowicie wolne od ewentualnych błędów oraz, że zalecane jest wykonywanie kopii zapasowych zawartości dysku komputera z regularną częstotliwością oraz o niezawodności odpowiadającej Użytkownikowi.
- 8. Użytkownik ponosi wyłączną odpowiedzialność za:
	- a) treść danych wprowadzanych i przechowywanych przy pomocy Systemu, w tym za ich zgodność z powszechnie obowiązującymi przepisami prawa, w szczególności przepisów dotyczących ochrony danych osobowych;
	- b) osoby trzecie, które wskutek działania lub zaniechania Użytkownika w jakikolwiek sposób uzyskały dostęp do Systemu i danych w nim zawartych.
- 9. Użytkownik, udostępniając za pośrednictwem Systemu treści, w tym informacje, zawierające w szczególności utwory, znaki towarowe lub ujawniające dane osobowe, ponosi wyłączna odpowiedzialność za szkody wyrządzone osobom trzecim.

### <span id="page-19-0"></span>**14. Zmiany Regulaminu**

- 1. RARS przysługuje uprawnienie do jednostronnej zmiany Regulaminu w każdym czasie. Zmiana Regulaminu nie wymaga zgody Użytkownika ani też uzasadniania przyczyny takiej zmiany przez RARS.
- 2. RARS niezwłocznie poinformuje korzystających z Systemu o zmianie Regulaminu w drodze komunikatu zamieszczonego w Systemie.
- 3. Każdy korzystający z Systemu ma obowiązek zapoznania się ze zmienionym Regulaminem. Korzystanie z Systemu, po wprowadzeniu zmian Regulaminu, oznacza ich akceptację.

#### <span id="page-20-0"></span>**15. Postanowienia końcowe**

- 1. Każdy korzystający z Systemu zobowiązany jest do przestrzegania postanowień Regulaminu od chwili rozpoczęcia korzystania z Usług.
- 2. Regulamin został sporządzony w języku polskim oraz podlega i jest interpretowany zgodnie z prawem polskim.
- 3. W sprawach nieuregulowanych Regulaminem obowiązują przepisy powszechnie obowiązującego prawa – w szczególności przepisy ustawy Prawo Energetyczne, Ustawy o świadczeniu usług drogą elektroniczną oraz przepisy Kodeksu cywilnego.
- 4. Wszelkie spory będą rozstrzygane przez sąd powszechny właściwy miejscowo dla siedziby RARS.
- 5. Wszelkie pytania, opinie i wnioski dotyczące funkcjonowania Systemu można kierować za pośrednictwem adresu e-mail: **[PlatformaPaliwowa.SD@rars.gov.pl](mailto:PlatformaPaliwowa.SD@rars.gov.pl)** .
- 6. Załącznikiem do Regulaminu jest Polityka Prywatności
- 7. Regulamin wchodzi w życie z dniem 1 lipca 2023 r.

# **POLITYKA PRYWATNOŚCI**

# **SYSTEMU TELEINFORMATYCZNEGO "PLATFORMA PALIWOWA"**

#### **1. Postanowienia Ogólne**

- 1. Niniejszy dokument zawiera informacje dotyczące przetwarzania przez Administratora danych - Prezesa Rządowej Agencji Rezerw Strategicznych (RARS), który jest administratorem danych zgodnie z art. 43f ust. 2 Prawa Energetycznego - Danych Osobowych osób korzystających z Systemu.
- 2. Administrator dokłada szczególnych starań w celu ochrony prywatności przekazanych mu Danych Osobowych. Administrator z należytą starannością dobiera i stosuje odpowiednie środki techniczne, w tym o charakterze programistycznym i organizacyjnym, zapewniające ochronę przetwarzanych danych, w szczególności zabezpiecza dane przed ich udostępnieniem osobom nieupoważnionym, ujawnieniem, utraceniem i zniszczeniem, nieuprawnioną modyfikacją, jak również przed ich przetwarzaniem z naruszeniem obowiązujących przepisów prawa.
- 3. Polityka Prywatności zostaje udostępniona w celu zapewnienia osobom, których dane osobowe są przetwarzane przez Administratora, jak najszerszej informacji o zakresie przetwarzanych danych, sposobach i zasadach przetwarzania danych oraz o prawach tych osób.
- 4. System ochrony Danych Osobowych w szczególności uwzględnia wymagania przewidziane w bezwzględnie obowiązujących przepisach takich jak:
	- 1. Rozporządzenie Parlamentu Europejskiego i Rady (UE) 2016/679 z dnia 27 kwietnia 2016 r. w sprawie ochrony osób fizycznych w związku z przetwarzaniem danych osobowych i w sprawie swobodnego przepływu takich danych oraz uchylenia dyrektywy 95/46/WE (ogólne rozporządzenie o ochronie danych) (Tekst mający znaczenie dla EOG) (OJ L 119, 4.5.2016);
	- 2. Ustawa z dnia 10 maja 2018 r. o ochronie danych osobowych (tj. Dz.U. z 2019 r. poz. 1781 ze zm.);
	- 3. Ustawa z dnia 18 lipca 2002 r. o świadczeniu usług drogą elektroniczną (tj. Dz.U. z 2020 r. poz. 344 ze zm.).
- 5. Polityka Prywatności jest udostępniona Użytkownikom nieodpłatnie na stronie internetowej **https://www.platformapaliwowa.gov.pl** która umożliwia pozyskanie, odtwarzanie i utrwalanie jej treści.

## **2. Definicje**

Na potrzeby Polityki Prywatności, pojęcia i terminy wskazane w treści Polityki Prywatności będą miały znaczenie zgodne z definicjami wskazanymi w treści Regulaminu.

#### **3. Przetwarzanie Danych Osobowych**

- 1. Dane Osobowe są gromadzone, przechowywane i wykorzystywane przez Administratora zgodnie z prawem i z zachowaniem należytych procedur oraz w sposób gwarantujący ich bezpieczeństwo.
- 2. Administrator może wykorzystywać Dane Osobowe tylko i wyłącznie w celu zapewnienia właściwej obsługi Użytkowników Systemu oraz ogranicza zbieranie oraz wykorzystanie Danych Osobowych do niezbędnego minimum wymaganego do świadczenia Usług.
- 3. Administrator Danych Osobowych przetwarza Dane Osobowe w następujących celach:
	- a. realizacji obowiązków wynikających z przepisów prawa wypełnienie obowiązku prawnego ciążącego na Administratorze (art. 6 ust. 1 lit. c RODO);
	- b. wykonania zadania realizowanego w interesie publicznym (art. 6 ust. 1 lit e RODO);
- 4. Dane Osobowe mogą być przetwarzane przez Administratora również w poniższych celach:
	- a. zapewnienia funkcjonalności i korzystania z Systemu;
	- b. podjęcia działań na żądanie osoby, której dane dotyczą np. założenie konta, przyjęcie i rozpatrzenie złożonej reklamacji lub zgłoszenie awarii;
	- c. w celu świadczenia Usług niewymagających założenia Konta np. przeglądanie strony Systemu oraz Usług;
	- d. rozwoju Usług, wsparcia obsługi Systemu oraz wykonania obowiązków ściśle określonych przepisami prawa;
	- e. wysyłania informacji o prowadzonych przez RARS działaniach;
	- f. statystycznych, badawczych i archiwalnych, w tym w celu badania satysfakcji oraz poziomu zadowolenia z Systemu;
	- g. wykrywania i zwalczania nadużyć przy korzystaniu z Systemu i zapewnienia bezpieczeństwa Systemu.
- 5. Administrator może przetwarzać w szczególności następujące kategorie Danych Osobowych:
	- a. dane kontaktowe i identyfikacyjne (nazwisko, imię, adres e-mail, numer telefonu, miejsce zamieszkania, PESEL, nazwa firmy, NIP, REGON, KRS);
	- b. informacje o koncie (w tym Login Użytkownika i Hasło);
	- c. informacje o częstotliwości wizyt w Systemie, dane dotyczące aktywności w Systemie, dane w postaci nr IP, dane dotyczące przeglądanych treści czy Usług w Systemie, dane dotyczące sesji Urządzenia Końcowego, systemu operacyjnego, przeglądarki;
	- d. dane dotyczące reklamacji, skarg i wniosków;
	- e. dane techniczne.
- 6. Przetwarzane przez Administratora Dane Osobowe są pozyskiwane bezpośrednio od Użytkownika lub też ze źródeł publicznie dostępnych (w tym rejestrów publicznych).
- 7. Podanie Danych Osobowych jest dobrowolne, jednak może stanowić warunek świadczenia Usług przez Administratora za pośrednictwem Systemu. Podanie Danych Osobowych może być także obowiązkiem wynikającym z obowiązujących przepisów prawa. Dane osobowe przetwarzane przez Administratora nie podlegają zautomatyzowanemu podejmowaniu decyzji, w tym profilowaniu.

### **4. Czas Przetwarzania Danych Osobowych**

- 1. Dane Osobowe będą przechowywane przez czas niezbędny dla każdego celu przetwarzania w tym przez okres niezbedny do realizacji Usług.
- 2. Dane Osobowe mogą być przechowywane przez okres przedawnienia zobowiązań cywilnoprawnych oraz administracyjnoprawnych, w tym podatkowych, nie dłużej jednak niż okres wskazany w przepisach prawa.
- 3. Dane Osobowe będą usunięte w następujących przypadkach:
	- a. kiedy osoba, której dane dotyczą zwróci się o ich usunięcie lub wycofa udzieloną zgodę;
	- b. kiedy osoba, której dane dotyczą nie podejmuje działań przez ponad 6 lat (kontakt nieaktywny);
	- c. po uzyskaniu informacji, że przechowywane dane są nieaktualne lub niedokładne.
- 4. Niektóre dane w zakresie: adres e-mail, imię i nazwisko, mogą być przechowywane przez okres kolejnych 5 lat dla celów dowodowych, rozpatrywania reklamacji, skarg oraz roszczeń związanych ze świadczonymi Usługami – dane te nie będą wykorzystywane do celów marketingowych.
- 5. Dane dotyczące Użytkowników niezalogowanych będą przechowywane przez czas odpowiadający cyklowi życia zapisanych na urządzeniach Plików Cookies lub do czasu ich usunięcia w urządzeniu Użytkownika przez Użytkownika.

### **5. Prawa osoby, której dane dotyczą**

- 1. Zgodnie z przepisami RODO każda osoba, której Dane Osobowe są przetwarzane przez Administratora danych, ma prawo do:
	- a. bycia informowanym o przetwarzaniu Danych Osobowych;
	- b. dostępu do swoich Danych Osobowych;
	- c. poprawiania, uzupełniania, uaktualniania, sprostowania Danych Osobowych;
	- d. usunięcia Danych Osobowych (prawo do bycia zapomnianym);
	- e. ograniczenia przetwarzania Danych Osobowych;
	- f. przenoszenia Danych Osobowych;
- g. wniesienia sprzeciwu od przetwarzania Danych Osobowych;
- h. cofnięcia zgody w dowolnym momencie bez wpływu na zgodność z prawem przetwarzania, którego dokonano na podstawie zgody przed jej cofnięciem;
- i. niepodlegania profilowaniu;
- j. wniesienia skargi do organu nadzorczego z uwzględnieniem zasad korzystania i realizowania tych uprawnień wynikających z przepisów RODO.
- 2. Jeżeli Użytkownik udzielił zgody na przetwarzanie swoich Danych Osobowych do dowolnego celu ma również prawo do wycofania tej zgody w każdej chwili.
- 3. Osoba, która chce skorzystać ze swoich praw, o których mowa w niniejszym paragrafie powinna dokonać zgłoszenia za pośrednictwem e-maila lub w formie pisemnej na adresy do kontaktu z Administratorem podane w § 9 niniejszej Polityki Prywatności.
- 4. Wszelkie zapytania, wnioski i skargi dotyczące przetwarzania Danych Osobowych przez Administratora powinny zawierać:
	- a. dane osoby lub osób, których dotyczy zgłoszenie;
	- b. zdarzenie, które jest powodem zgłoszenia;
	- c. żądanie oraz podstawę prawną tego żądania;
	- d. oczekiwany sposób załatwienia sprawy.
- 5. Administrator danych Osobowych bez zbędnej zwłoki a w każdym razie w terminie miesiąca od otrzymania żądania – udziela informacji o działaniach podjętych w związku ze zgłoszonym żądaniem. W razie potrzeby termin miesięczny może być przedłużony o kolejny miesiąc z uwagi na skomplikowany charakter żądania.

# **6. Odbiorcy Danych Osobowych**

- 1. Przetwarzane przez Administratora Dane Osobowe są przekazywane następującym kategoriom odbiorców:
	- a. dostawcom usług, z których korzysta Administrator przy prowadzeniu Systemu;
	- b. upoważnionym pracownikom i współpracownikom, którym Dane Osobowe będą ujawniane po to, by mogli oni wykonać swoje obowiązki;
	- c. innym uzasadnionym odbiorcom danych dostawcom usług pocztowych;
	- d. organom i instytucjom państwowym na podstawie powszechnie obowiązujących przepisów, w tym mogą być przekazywane również organom ścigania, prokuraturze, policji, izbie celnej, Prezesowi Urzędu Ochrony Danych Osobowych, Prezesowi Urzędu Ochrony Konkurencji i Konsumentów w związku z prowadzonymi przez nie postępowaniami.
- 2. Przekazywanie Danych Osobowych zewnętrznym odbiorcom będzie odbywało się wówczas gdy jest to konieczne, w szczególności gdy wymaga tego korzystanie z usług podmiotu zewnętrznego, zawarte umowy z podmiotami zewnętrznymi, jest to konieczne do prawidłowej realizacji Usługi czy też obrony roszczeń lub praw Administratora lub też wynika z przepisów prawa powszechnie obowiązującego.

# **7. Przekazywanie danych osobowych poza Europejski Obszar Gospodarczy**

Dane Osobowe przetwarzane w Systemie nie będą przekazywane poza teren Europejskiego Obszaru Gospodarczego.

#### **8. Pliki Cookies**

- 1. System wykorzystuje Pliki Cookies.
- 2. Pliki Cookies są wykorzystywane w szczególności w celu:
	- a. podnoszenia jakości świadczonych Usług;
	- b. korzystania z funkcjonalności Systemu, ustalenia liczby osób korzystających z Systemu oraz uzyskania informacji o sposobie korzystania z Systemu, uwierzytelniania Użytkownika w zakresie stosowania Systemu i zapewnienia stałego dostępu, konfiguracji Systemu;
	- c. tworzenia statystyk pomagających zrozumieć sposób korzystania przez Użytkowników z Systemu;
	- d. zapamiętywania danych logowania do Systemu,
	- e. utrzymania sesji Użytkownika;
- 3. Administrator stosuje w ramach Systemu niezbędne, analityczne, sesyjne, trwałe Pliki Cookies.
- 4. Użytkownik za pomocą ustawień przeglądarki internetowej lub za pomocą konfiguracji Usługi, może samodzielnie i w każdym czasie zmienić ustawienia dotyczące Plików Cookies. Szczegółowe informacje o możliwości i sposobach obsługi Plików Cookies dostępne są w ustawieniach oprogramowania (przeglądarki internetowej).
- 5. Ograniczenie / zablokowanie możliwości gromadzenia Plików Cookies na Urządzeniu Końcowym może utrudnić lub uniemożliwić korzystanie z niektórych funkcjonalności Systemu.

#### **9. Postanowienia końcowe**

- 1. Administratorowi danych przysługuje uprawnienie do jednostronnej zmiany Polityki Prywatności w każdym czasie – w szczególności celem zapewnienia aktualności niniejszej Polityki Prywatności z obowiązującymi przepisami prawa, orzecznictwem sądowym, wytycznymi organów odpowiedzialnych za nadzór nad procesami Przetwarzania Danych Osobowych. Z powyższych względów zalecane jest okresowe przeglądanie Polityki Prywatności.
- 2. W razie jakichkolwiek pytań, uwag, wniosków i próśb dotyczących Danych Osobowych, praktyk stosowanych w Systemie lub chęci skorzystania z określonego uprawnienia, należy

kontaktować się z Administratorem Danych Osobowych lub wyznaczonym Inspektorem Ochrony Danych za pośrednictwem poczty tradycyjnej: ul. Grzybowska 45, 00-844 Warszawa lub też telefonicznie / e-mailowo:

- a. dane kontaktowe Administratora e-mail: **kancelaria@rars.gov.pl**; tel.: **[+48 22 36](tel:+48223609100)  09 [100](tel:+48223609100)**;
- b. dane kontaktowe Inspektora Ochrony Danych: e-mail: **iod@rars.gov.pl**; tel.: **[+48 22](tel:+48223609100)  [36 09](tel:+48223609100) 237**